# **Free Download Photoshop Editor For Windows 10 \_\_TOP\_\_**

Installing Adobe Photoshop is pretty easy, but cracking Adobe Photoshop is a bit more involved. If you want to crack Adobe Photoshop, then you'll need to download a keygen. This is a program that will generate a valid serial number for you, so that you can activate the full version of the software without having to pay for it. After the keygen is downloaded, you'll need to run it and generate a valid serial number. Then, launch Adobe Photoshop and enter the serial number. Installing Adobe Illustrator is relatively easy and can be done in a few simple steps. First, go to Adobe's website and select the version of Illustrator that you want to install. Once you have the download, open the file and follow the on-screen instructions. Once the installation is complete, you need to crack Adobe Illustrator. To do this, you need to download a crack for the version of Illustrator that you want to use. Once you have the crack, open the file and follow the instructions to apply the crack. After the crack is applied, you can start using Adobe Illustrator. Be sure to back up your files since cracking software can be risky. With these simple steps, you can install and crack Adobe Illustrator.

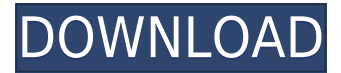

The fact that you can reveal, organize, manipulate, and edit files is compelling. In the past, I have never paid for any software, other than word and web packages, but I will now when working with images. I have never dreamt that I would pay for Photoshop, Lightroom, and other related software, but I might someday. I might even pay for photography classes or seminars. Analogize it however you need. I use **Photoshop CS6 Extended** for all my editing, and have been doing so for the last couple of years. I wouldn't want to work on anything else. It works well for almost everything: retouching photos, retouching artwork, developing film/video. It has so many features, and I've jumped from one feature to the next. There's an GUI for just about everything, and the toolbars are plentiful. But really, I've just used my fingers to paint, crop, resize, and flip my photos. I've never had issues. It's worth noting that, with Lightroom 5, you no longer have to make an actual selection to Photoshop. You can select the area you want by ruler click, then go to the layers flyout at the bottom of the interface and the flyout will show any options that are available for the selected area. For a while, it wasn't possible to copy and paste a series of selections. However, they got that back in version 5.2. If you need to make multiple edits to any file, you can create a series of selections all at once. In practice, I haven't experienced any problems, so this is another neat feature of Lightroom 5. It would be nice to see it included for all the standard editing tasks, though. Still, for PSE, this is a big improvement.

### **Photoshop CC 2019 Version 20 Patch With Serial Key Patch With Serial Key**

#### **WIN & MAC x32/64 2023**

**The Palette panel** usually contains things like color swatches and gradients that you can apply to your image. You'll find resizable swatches in the lower right corner of the Panel and you can move and edit them using the Color Sampler cues that appear on the bottom of the Panel. New pages in the Panel reveal more color when you click on them while in the dialog boxes, a close button will close the dialog box and a min/max button will move the color sliders to their minimum and maximum values. The Pen tool is used to put digital art into your images. It's great for drawing on top of an existing image or creating your own. Tracing images can be used to fill areas with the textures from the images you're tracing or helping to create smooth transitions between images or remove unwanted elements that you can then color or paint over. Sometimes it's necessary to add a new image into your existing composite. If you are using layers it's easy to add the image into the layer and give it a blending effect or drop shadow using the Layer Style panel. You also have the option to lock it into position so that it doesn't move out of place. In this guide, we will take you through all the tools and techniques used to finalise a photo. We'll start by explaining the many ways you can change the background of your photos, and then cover the different editing modes you can use to create your own style: from the very basic, to the very extravagant. **Where to Find More Guides:** If you ever find you feel you have an idea, and you need inspiration, our guides section has a huge range of content that can help you learn how to create the very best images you can. **How to Use Photoshop** 's guide series explain how to tackle the Photoshop interface and its features. You'll be learning about its different features such as the blend modes and layers, and being able to use the proper tools for your needs. Plus, we have free guides available at **How to Draw** and **How to Design.** e3d0a04c9c

## **Photoshop CC 2019 Version 20Hacked With Full Keygen For Windows {{ lAtest release }} 2023**

Photoshop is the premier photography editing tool on the planet. With versions available for digital photo editing on tablets and smartphones as well as traditional computers, Photoshop can be used anywhere, anytime. Photo and design tools for professionals and people who take daily photos; edit the photos online; publish and share them; create amazing designs for websites and other projects; and share everything they create. Adobe Photoshop is a powerful digital photo editing application. Adobe Photoshop provides a forgiving learning curve for beginners, while advanced users can completely customize and fine tune any photo edit they make. Adobe has been a leader in the professional photo editing and online publishing game since the early days of digital photography. Adobe Photoshop is still the leader in the world of professional-level photo editing. The desktop version of Photoshop is also the most popular photography and design tool on the web. After you have our book on hand, you'll definitely become a Photoshop expert! With plenty of helpful tutorials, a solid guide to professional design, and a sample of projects demonstrating Adobe's amazing computing power true, Adobe Photoshop CC: Everything You Need to Know is the perfect companion for anyone working in digital design—and for graphic design professionals in business—who needs to stay up to date with Photoshop technology. The biggest obstacle to using BERO with Photoshop is the need to switch between the user interface in the browser and Photoshop's sometimes less intuitive Command Panel. Until recently, Adobe has been working on a new method that allows Photoshop users to access these options without switching between views.

free download photoshop.exe free download photoshop editor for free download photoshop fog brush free download photoshop font free download photoshop full free download photoshop graffiti font free download photoshop gotham font free download photoshop elegant font free download photoshop water splash brushes free download photoshop

It always took us time to go from layer to layer, lock a …, make adjustments to the entire image, and flip to the other side. There's now a quick access pop-up menu for changing the selected area, making it easier to do more editing on your image. You can now select an area in the image to be copied, shown in the tools box when you have it selected. But you can also copy one area, such as layer contents, and then select the other. The shift key is used for moving the selection. Adjustments to the Point Selection tool, as well as to the Paint Bucket and Magnetic Lasso tools, can now be applied to the entire image. This enables you to go to areas of the image that you have already selected, and make adjustments to both the interior and exterior pixels of the selection. The process for adding text to an image is always the same. Do you want to add plain text to your file, or do you want to add some typographic properties? If you used to be able to create text in Illustrator, then you'll see a lot of advanced options in Photoshop's text tools. You can add kerning between for characters, set up basic text style, change text color or use one of the many presets you can create in Adobe Typekit, please click here . You can also create a strong paragraph of text that's ready for printing. You can then use things like the Spot Healing Brush to add seamless cross-color changes to the image at the same time the tool is also adjusting the areas it selects. Some of the most favorite Image Adjustment Tools you've always used, such as the dodge and burn tools, now work in multithreaded mode on the large GPU to process images quickly.

This latest release of the incredibly popular Photoshop is also notable for its fidelity to the way the world works today. Its powerful new native APIs are running on the advanced GPU-accelerated CPU hardware to drive the new native editing UI, fusing the best of both worlds with native particle scattering tools for increased creative control and the DNG support necessary for more complex imaging projects, including large files. Apps are faster than ever, with new features such as access to multiple windows, automatic background updates and built-in support for 4K monitors, and the notebook UI and multi-touch inspired multitouch zoom. Adobe Photoshop Lightroom is a digital asset management and workflow solution. It features a number of tools for both professionals and amateur photographers, including a number of additional editing and retouching tools. Adobe Photoshop Photo Essentials is a free, shareware version of Photoshop Photo. It provides basic editing features that allow users to perform basic retouching, cropping, and adjustments of the utmost quality. Adobe Photoshop Extended is an extended version of the software, as the name suggests. The program offers a lot more tools than the retail version and it is an ideal choice for hobbyist photographers, as well as for graphic designers. The up to date software is compatible with almost all Windows versions and it is generally used by designers. Adobe Photoshop Sketch is a graphic design application which offers a simplified interface and provides for the creation of vector graphics. The workstation graphics use vector graphics and animations can automatically animate. The application can be used to create simple 2D drawings.

<https://soundcloud.com/dimashilova4/kitchendraw-65-torrent> <https://soundcloud.com/pieveherbie1989/users-choice-refx-nexus-air-e-licenser-emulator> <https://soundcloud.com/birkiruzakovh/chicken-systems-translator-6-21> <https://soundcloud.com/aneleres1977/tally-54-free-download-full-version-with-crack> <https://soundcloud.com/starmynuphe1975/imci-training-player-10-download> <https://soundcloud.com/tabshiiokwao/numerical-methods-vedamurthy-solution-manual> <https://soundcloud.com/pieveherbie1989/acdsystem-all-products-core-keygen-v36-windows>

In this tutorial, we will use the most important features of Photoshop. In this tutorial, we will learn about the different tools found in Photoshop and how to use them to make your pictures more professional. Adobe is always innovating and evolving Photoshop to make the world's most popular graphics editor even smarter. In this next generation of tools, Adobe Sensei AI is helping make more of Photoshop, now available across the desktop as well as the web. Adobe Sensei AI is a new AI (artificial intelligence) system that resides in Photoshop, giving you powerful, innovative and intelligent image editing capabilities that are optimized for Photoshop. Adobe Sensei AI can analyze and understand the content of a photo or other image, and then make improvements automatically through AI technology. You can make use of these innovative advancements to improve your photo editing skills, and unleash your creativity more efficiently and easily. Through new features for the Elements app for iOS and Android platforms, Photoshop for Mobile, or Photoshop for Cloud, users can view, share, comment on, and edit elements using rich, mobile-friendly apps. Photoshop's Mask feature allows the user to change the shape of an area on a layer. By using the Rectangular, Elliptical and Polygonal options, the user can change the shape of an area with ease. Photoshop is a powerful application which is available from the Adobe website, from the Adobe Store app, and from the three SKUs provided by Blackmagic Design: **Blackmagic Design**, **DaVinci Resolve**, and **Resolve Digital Studio**. When you purchase these apps, you can download a software license for your operating system. For macOS, we recommend that you use the App from the Adobe Store app, since this is bundled with the Photoshop app, and is also included with any updates that may be released.

<https://littleeats.au/how-to-download-photoshop-for-free-in-mobile-link/>

<https://www.karnatakapucresult.in/wp-content/uploads/2023/01/bethlaz.pdf>

<https://www.happytraveler.it/wp-content/uploads/2023/01/pryinfo.pdf>

[https://fuerzasparavivir.com/wp-content/uploads/2023/01/Adobe-Photoshop-CS4-Download-free-Prod](https://fuerzasparavivir.com/wp-content/uploads/2023/01/Adobe-Photoshop-CS4-Download-free-Product-Key-Full-Licence-Key-WIN-MAC-64-Bits-2022.pdf) [uct-Key-Full-Licence-Key-WIN-MAC-64-Bits-2022.pdf](https://fuerzasparavivir.com/wp-content/uploads/2023/01/Adobe-Photoshop-CS4-Download-free-Product-Key-Full-Licence-Key-WIN-MAC-64-Bits-2022.pdf)

<https://acid-reflux-blog.com/how-to-download-photoshop-in-pc-for-free-verified.html>

<https://vape.tv/wp-content/uploads/2023/01/Free-Logo-Templates-Download-Photoshop-WORK.pdf> <https://www.virtusmurano.com/wp-content/uploads/2023/01/gaujord.pdf>

[https://exatasolucoes.net/wp-content/uploads/2023/01/Photoshop-2021-Version-222-With-Product-Ke](https://exatasolucoes.net/wp-content/uploads/2023/01/Photoshop-2021-Version-222-With-Product-Key-With-Serial-Key-For-PC-last-releAse-2022.pdf) [y-With-Serial-Key-For-PC-last-releAse-2022.pdf](https://exatasolucoes.net/wp-content/uploads/2023/01/Photoshop-2021-Version-222-With-Product-Key-With-Serial-Key-For-PC-last-releAse-2022.pdf)

<https://michoacan.network/wp-content/uploads/2023/01/Adobe-Photoshop-For-Pc-Download-TOP.pdf> <https://mentorus.pl/wp-content/uploads/2023/01/wisadv.pdf>

[https://leidenalumni.id/wp-content/uploads/2023/01/Download-Template-Seragam-Sma-Photoshop-H](https://leidenalumni.id/wp-content/uploads/2023/01/Download-Template-Seragam-Sma-Photoshop-HOT.pdf) [OT.pdf](https://leidenalumni.id/wp-content/uploads/2023/01/Download-Template-Seragam-Sma-Photoshop-HOT.pdf)

[https://moronencaja.com/wp-content/uploads/2023/01/Adobe-Photoshop-CC-2019-With-License-Key-](https://moronencaja.com/wp-content/uploads/2023/01/Adobe-Photoshop-CC-2019-With-License-Key-Crack-X64-2023.pdf)[Crack-X64-2023.pdf](https://moronencaja.com/wp-content/uploads/2023/01/Adobe-Photoshop-CC-2019-With-License-Key-Crack-X64-2023.pdf)

<https://bunnsworld.com/wp-content/uploads/2023/01/phillan.pdf>

<http://minnesotafamilyphotos.com/pc-photoshop-editor-free-download-fix/>

<https://blackbusinessdirectories.com/wp-content/uploads/2023/01/neeloli.pdf>

[https://dottoriitaliani.it/ultime-notizie/senza-categoria/photoshop-express-download-for-windows-11-r](https://dottoriitaliani.it/ultime-notizie/senza-categoria/photoshop-express-download-for-windows-11-repack/) [epack/](https://dottoriitaliani.it/ultime-notizie/senza-categoria/photoshop-express-download-for-windows-11-repack/)

<http://justwalkingthru.com/wp-content/uploads/2023/01/wadalsa.pdf>

<https://parsiangroup.ca/2023/01/photoshop-cc-2015-with-product-key-activator-2022/>

[http://rootwordsmusic.com/2023/01/02/photoshop-2020-with-registration-code-with-license-code-for](http://rootwordsmusic.com/2023/01/02/photoshop-2020-with-registration-code-with-license-code-for-mac-and-windows-x64-2022/)[mac-and-windows-x64-2022/](http://rootwordsmusic.com/2023/01/02/photoshop-2020-with-registration-code-with-license-code-for-mac-and-windows-x64-2022/)

[https://asalidigitals.com/wp-content/uploads/2023/01/Photoshop\\_70\\_Free\\_Download\\_With\\_Serial\\_Ke](https://asalidigitals.com/wp-content/uploads/2023/01/Photoshop_70_Free_Download_With_Serial_Key_32_Bit_LINK.pdf) [y\\_32\\_Bit\\_LINK.pdf](https://asalidigitals.com/wp-content/uploads/2023/01/Photoshop_70_Free_Download_With_Serial_Key_32_Bit_LINK.pdf)

<https://www.jrwarriorssc.com/wp-content/uploads/2023/01/breajahv.pdf>

<http://areaspettacoli.com/wp-content/uploads/armalind.pdf>

<https://nomantextile.com/2023/01/02/how-to-download-adobe-photoshop-from-usb-verified-2/>

[https://accordwomen.com/wp-content/uploads/2023/01/Download-free-Adobe-Photoshop-2020-versio](https://accordwomen.com/wp-content/uploads/2023/01/Download-free-Adobe-Photoshop-2020-version-21-Product-Key-Full-Keygen-MacWin-2022.pdf) [n-21-Product-Key-Full-Keygen-MacWin-2022.pdf](https://accordwomen.com/wp-content/uploads/2023/01/Download-free-Adobe-Photoshop-2020-version-21-Product-Key-Full-Keygen-MacWin-2022.pdf)

<https://ldssystems.com/wp-content/uploads/ignheal.pdf>

<https://poweredblack.com/wp-content/uploads/2023/01/helpan.pdf>

[https://mbatalks.in/wp-content/uploads/2023/01/Dripping-Fonts-For-Photoshop-Download-EXCLUSIV](https://mbatalks.in/wp-content/uploads/2023/01/Dripping-Fonts-For-Photoshop-Download-EXCLUSIVE.pdf) [E.pdf](https://mbatalks.in/wp-content/uploads/2023/01/Dripping-Fonts-For-Photoshop-Download-EXCLUSIVE.pdf)

<http://loisirsaglac.com/wp-content/uploads/2023/01/tamkay.pdf>

<http://arnoldrender.ru/wp-content/uploads/2023/01/remhar.pdf>

[https://www.divinejoyyoga.com/wp-content/uploads/2023/01/Photoshop\\_2021\\_Version\\_223\\_\\_Hack\\_A](https://www.divinejoyyoga.com/wp-content/uploads/2023/01/Photoshop_2021_Version_223__Hack_Activation_Key_For_Windows_2022.pdf) [ctivation\\_Key\\_For\\_Windows\\_2022.pdf](https://www.divinejoyyoga.com/wp-content/uploads/2023/01/Photoshop_2021_Version_223__Hack_Activation_Key_For_Windows_2022.pdf)

<https://sttropezrestaurant.com/adobe-photoshop-7-0-tutorial-free-download-free/>

<https://orbeeari.com/adobe-photoshop-download-crack-2023/>

[http://ticketguatemala.com/wp-content/uploads/2023/01/Download-Adobe-Photoshop-2021-License-K](http://ticketguatemala.com/wp-content/uploads/2023/01/Download-Adobe-Photoshop-2021-License-Key-Full-Full-Version-MacWin-2023.pdf) [ey-Full-Full-Version-MacWin-2023.pdf](http://ticketguatemala.com/wp-content/uploads/2023/01/Download-Adobe-Photoshop-2021-License-Key-Full-Full-Version-MacWin-2023.pdf)

<https://ibaimoveis.com/wp-content/uploads/2023/01/prysjan.pdf>

<https://freecricprediction.com/wp-content/uploads/2023/01/Photoshop-2020-Download-HOT.pdf>

[https://xn--kgv-reisewitzerhhe-s3b.de/wp-content/uploads/2023/01/Photoshop-2022-Version-2341-Key](https://xn--kgv-reisewitzerhhe-s3b.de/wp-content/uploads/2023/01/Photoshop-2022-Version-2341-Keygen-For-LifeTime-With-License-Code-MacWin-lifetime-releaS.pdf)

[gen-For-LifeTime-With-License-Code-MacWin-lifetime-releaS.pdf](https://xn--kgv-reisewitzerhhe-s3b.de/wp-content/uploads/2023/01/Photoshop-2022-Version-2341-Keygen-For-LifeTime-With-License-Code-MacWin-lifetime-releaS.pdf)

<https://btr-pen.com/wp-content/uploads/2023/01/firmars.pdf>

<https://mattphones.com/wp-content/uploads/2023/01/rosaele.pdf>

<http://www.midax.it/registrazione-utenti/>

#### [https://kuchawi.com/wp-content/uploads/2023/01/Adobe\\_Photoshop\\_2021\\_Version\\_225.pdf](https://kuchawi.com/wp-content/uploads/2023/01/Adobe_Photoshop_2021_Version_225.pdf)

Opacity – This is one of the best tools to manipulate a backgrounds in your Photoshop. You can efficiently use this tool to make Photoshop background transparent. What's more, the opacity tool is also known as the washes tool. Channels – The Photoshop Channels is an essential feature that makes creating masks and color replacement in your photo easy. The tool also offers a color picker along with a powerful coverage preview. Using this tool, you can also create interesting color effects and Photoshop blend modes Style Presets – Photoshop style presets repository offers great opportunities for designers to combine different styles and edit them with ease. Preset styles offer a free update set of effects, styles, color options and much more for you. Unlike most other tools out there, Photoshop is a software package that offers more than just single tool. This advanced software can be used for a variety of purposes. And this versatility also makes Photoshop more time consuming and harder to learn. But this is the benefit of something that is good with time and advanced approach to things. Personally, I think it is every designer's duty to learn and master art criticism tools like this, so you can use them to your advantage and design better. With time, Photoshop can be one of the best software out there that anyone can use. Photoshop CS6 – 10 Things You Didn't Know :

10. Dual workflows – using both Photoshop and Illustrator as your go-to design tools will save you a lot of time, as they both can work on the same file at different stages.

9. The new Photoshop printing tool will automatically detect your selected printing options, and pick the best one for you.

8. You can now apply unique, 3D Paper textures to Photoshop layouts, quickly changing the colors of your physical mockups.

7. Retina Display support – Photoshop supports a range of displays. Any display within the supported range, from HD to Retina, will enjoy a premium level of quality, regardless of its size.

6. You can now save both color and grayscale images within a single format, helping you preserve the original colors of your selections and preventing unwanted color gradations in your finished design.

5. New Command-Option keyboard shortcuts – Photoshop now has the same shortcuts for switching brush types and color modes, entering pixel space and previewing the active layers, as well as for navigating the Layers panel and performing common actions.

4. Selective Crop – This feature provides an easy way to crop any section of an image without moving, deleting or adding any elements to your canvas. The tool preserves all the layers and original settings.

3. Interactive Smart Brush – You can now select a brush object in a smart way and trigger the smart brush feature. The result? Speedy, precise and accurate fills and strokes!

2. Linked Smart Objects – Finally a way to have objects with shared behaviors, such as group together for editing.

1. Preserve channel information in the RGB, HSL and LAB color models – Channel information has been preserved in the RGB, HSL and LAB color charts. This also enables you to select color channels that were not originally present.

Features Total: 10

Visit http://tutsplus.com/ for more design related content – such as this round up of the 65+ Best Photoshop Templates From Envato Elements!